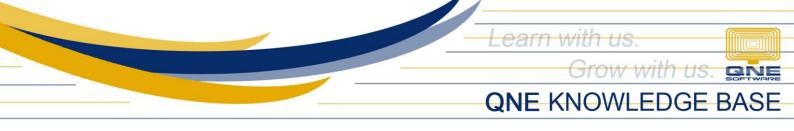

## HOW TO EDIT THE COMPANY HEADER

Company Header on the printouts of the system is automatically formatted. This was also configured by default but can edit also at the same time.

To edit the Company Header, go to File > Company Profile.

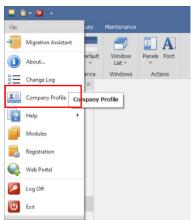

On the Company Profile, click the *Company Info Tab*.

| 😚 Company                | Profile                                                                                                    |
|--------------------------|----------------------------------------------------------------------------------------------------|
| Company Name             | SAMPLE TRADING, INC.                                                                                            |
|                          |                                                                                                    |
| TIN No                   | 001-222-333 0000_                                                                                               |
| Classification           | Non-Individual                                                                                                  |
| Details Logo Company Inf | fo Preview BIR Info                                                                                             |
| Reset to Default         |                                                                                                    |
| : Tahoma 👻               | 14 - A · Ž · B / U U S · X X, Change Case A A 😵 A - : 吕 -                                                       |
|                          | : 🕼 🤭 (** - : 圖 - : 三 🔳 〓 Line Spacing * 註 註 🎋 彊 彊 羽 🦷 - : 🏑 🗊 🖏 - : 🗓 🍓 - : 2 - : 🛷 🙃 -                        |
| . 💽 ▼ : 🎫 ▼ : Se         | elect* 🗄 📰 * i Margins* Orientation* 🛅 * Columns* Breaks* Line Numbers* * i 🚳 * - i 🖄 🖷 🗐 🗐 🗐 🗐 🗐 🗐 🗐 🗐 🖉 🖉 🖛 👘 |
| L                        | · · · · · · · · · · · · · · · · · · ·                                                                           |
| 1                        |                                                                                                    |
| -                        |                                                                                                    |
|                          |                                                                                                    |
|                          | SAMPLE TRADING, INC. (000-111-222-333-0000)                                                                     |
| 1                        | GST Reg. No.:<br>Unit 806 Pearl of the Orient Tower 1240 Roxas Blvd., Ermita Manila, Philippines                |
|                          | Tel : 567-4248 Fax : 567-4250<br>URL : Email : sampletradin q@yahoo.com                                         |
| ÷                        | onc. Chran sampes aungeganot.com                                                                                |

In this tab, the Company Header can be customized.

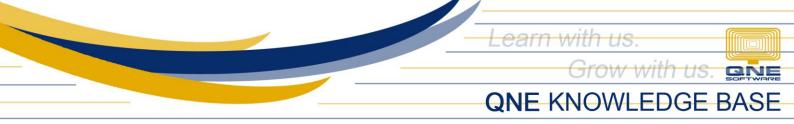

Amend the format by adjusting the Font Style, Color, Size, Alignment and the likes, then click *Save*.

| 🚆 🖬 × 🚨 😋 🚍 😫 🤊           | •                                  | * SAMPLE TRADING, INC Company Profile - QNE Optimum                                                                   | Ħ | - | ٥   | × |
|---------------------------|------------------------------------|----------------------------------------------------------------------------------------------------|---|---|-----|---|
| File Home Edit Task       |                                    |                                                                                                    |   |   |     |   |
| Close Trail Setti<br>Save | View Close                         |                                                                                                    |   |   |     | ~ |
| Navigation 📑 🖛 🗙          | () * SAMPLE TRADⅡ ×                |                                                                                                    |   |   |     | • |
| Dashboard                 | 👔 Company                          | Profile                                                                                                    |   |   |     |   |
| J Overview                | Company Name                       | SAMPLE TRADING, INC.                                                                                                  |   |   |     |   |
|                           | TIN No                             | 001-222-333 0000_                                                                                                    |   |   |     |   |
|                           | Classification                     | Non-Individual –                                                                                                    |   |   |     |   |
|                           | Details Logo Company Inf           | Preview BIR Info                                                                                                    |   |   |     |   |
|                           | Reset to Default                   |                                                                                                    |   |   |     |   |
| Dashboard                 | : Tahoma +                         | 14 - ▲ - 🎽 - B / U U S S X' X, Change Case - A 🛪 🦻 A - : 🗄 -                                                          |   |   |     |   |
| Jeneral Ledger            |                                    | : [2] *) (* + : [Δ] + : [Ξ] Ξ Ξ Line Spacing * [:] [:] 1/2 ΞΞ ΞΞ ¶ = Π = = : [λ] [0] 1/2 + : [] 🥵 + : Ω + : (* 🖓 🖓 +  |   |   |     |   |
| Customer                  | i <b>⊾</b> + i <u>III</u> • + i Se | lect* 🗒 📰 • i Margins* Orientation* 🛅 • Columns* Breaks* Line Numbers* • i 🔩 * i 🗟 📾 📾 🗃 📾 📾 📾 ன ன • i Borders* • i - | _ | _ | • • | - |
|                           |                                    |                                                                                                    |   |   |     |   |
| Jupplier                  | -                                  |                                                                                                    |   |   |     |   |
| 🎨 Sales                   | 1                                  |                                                                                                    |   |   |     |   |
| 🐖 Purchases               |                                    | SAMPLE TRADING, INC.                                                                                                  |   |   |     |   |
| Stocks                    | -                                  | (000-111-222-333-0000)<br>Unit 806 Pearl of the Orient Tower 1240 Roxas Blvd., Ermita Manila, Philippines             |   |   |     |   |
| ▲ VAT                     |                                    | Tel : 567-4248 Fax : 567-4250<br>URL : Email : samplatrading@yahoo.com                                                |   |   |     |   |

## To check the outcome of the changes made, click *Preview*.

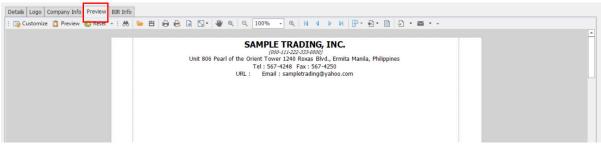

In case the changes will not appear on the *Preview* after saving, click *Reset*.

Take note that in order to reflect the changes, Company Profile must be saved first.